## **IBT/MSFC School List**

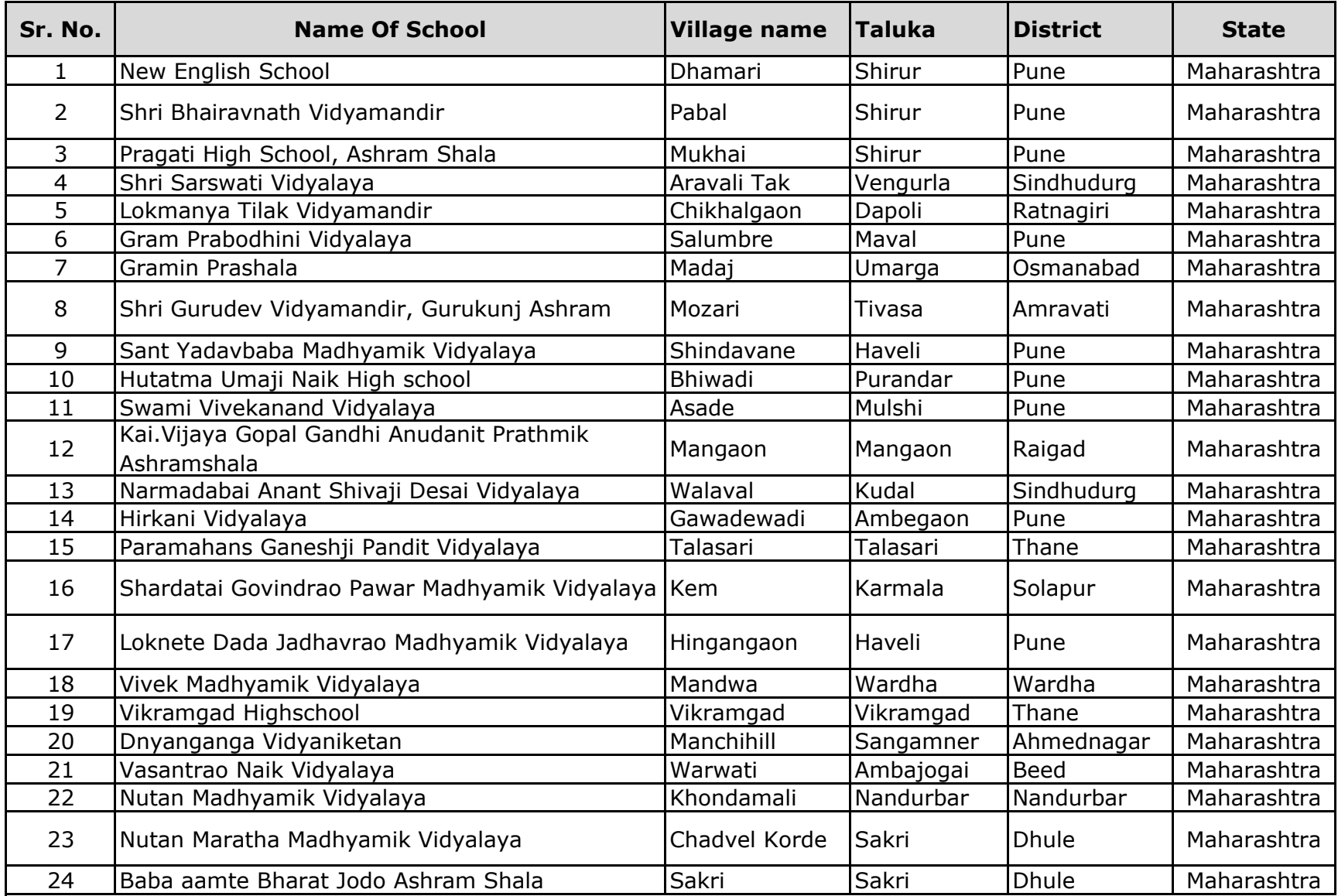

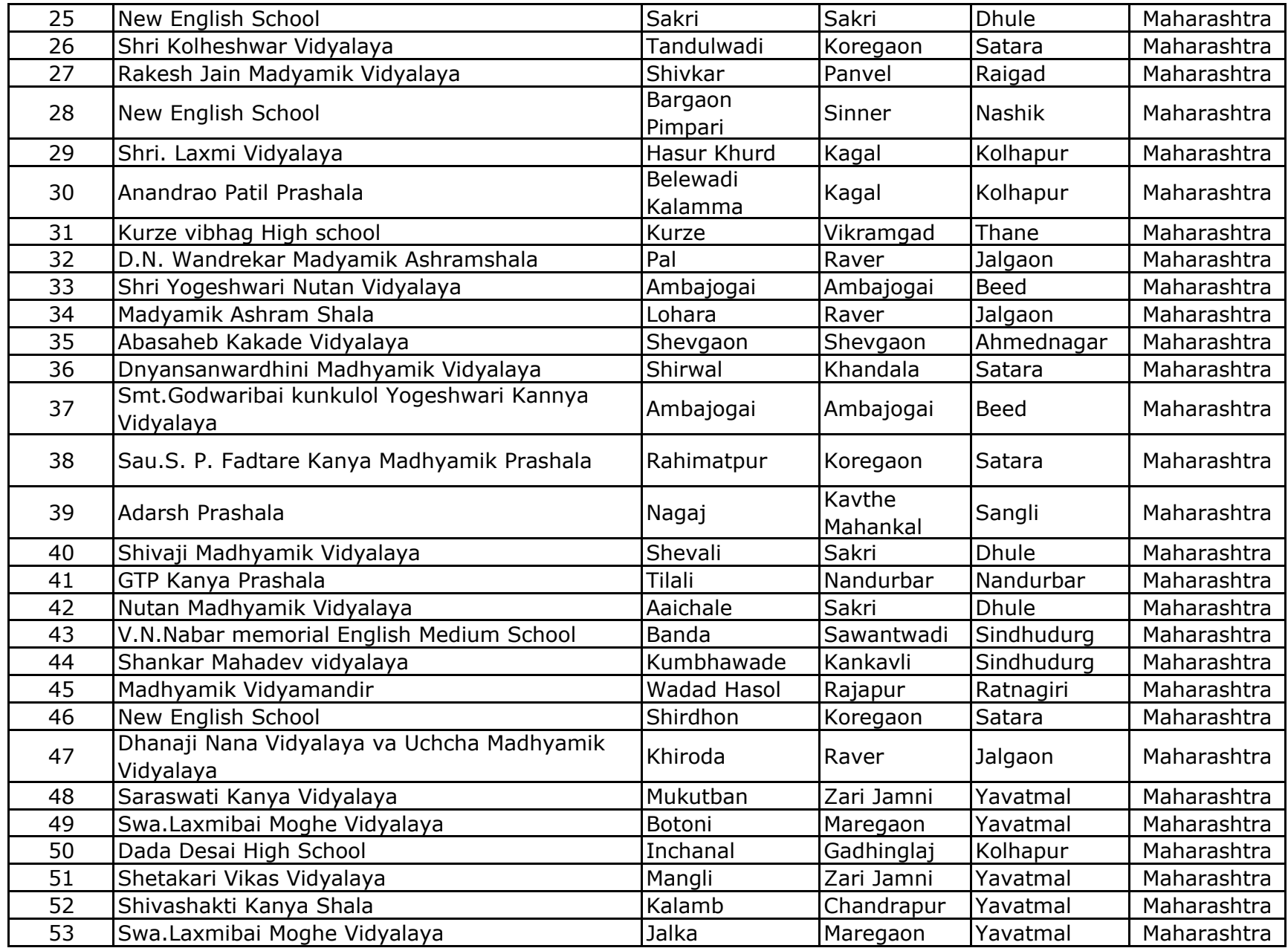

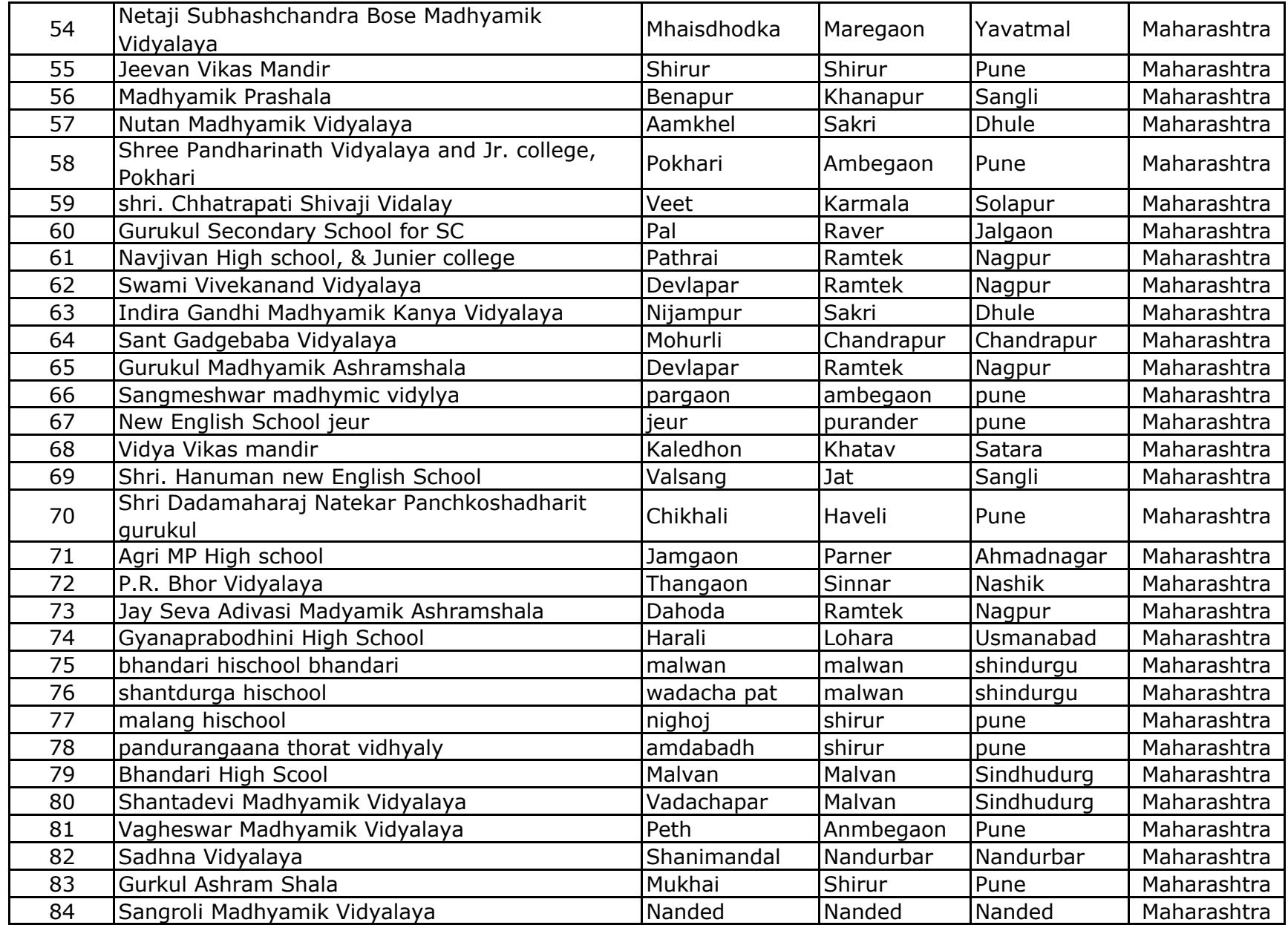

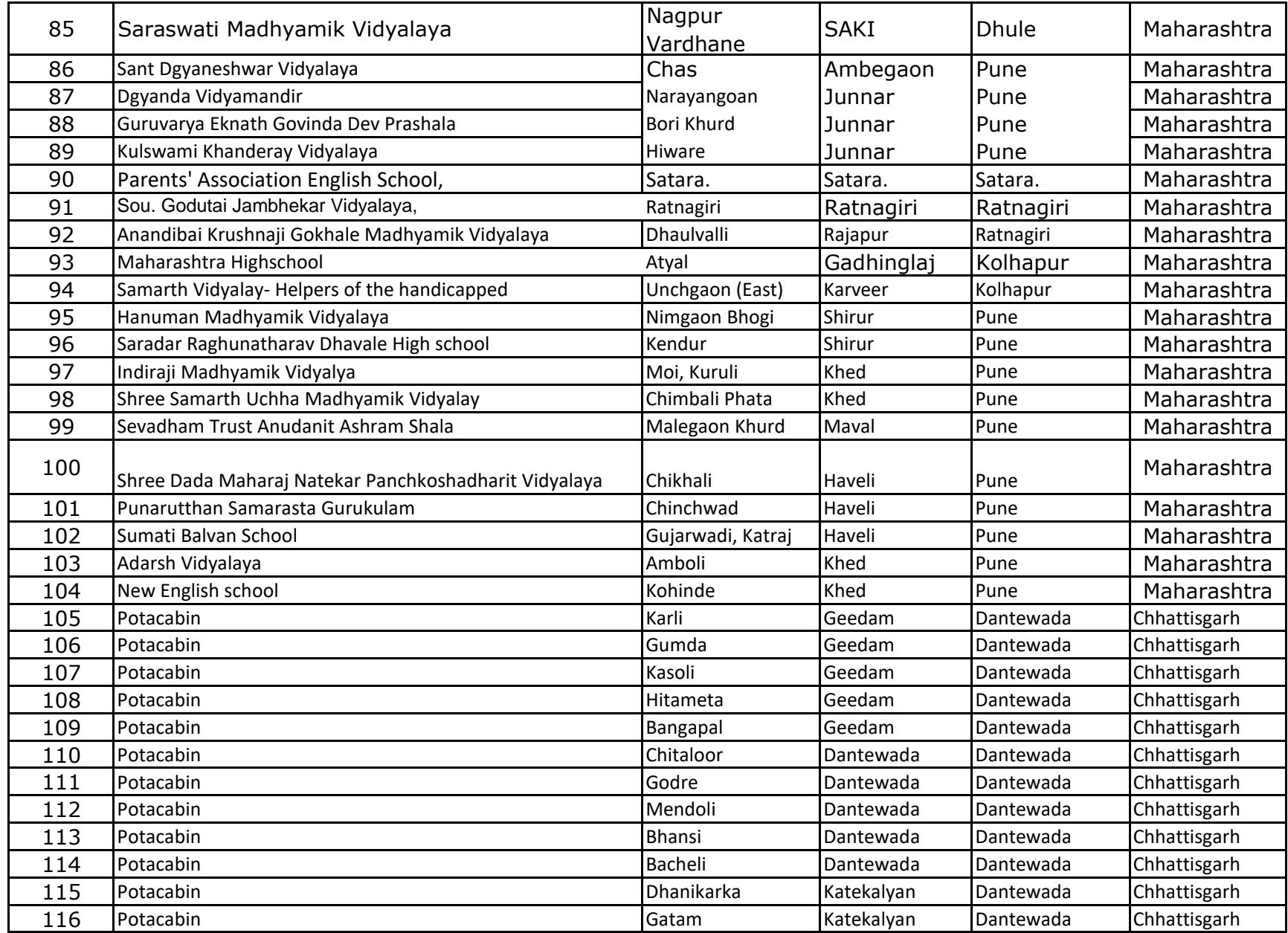

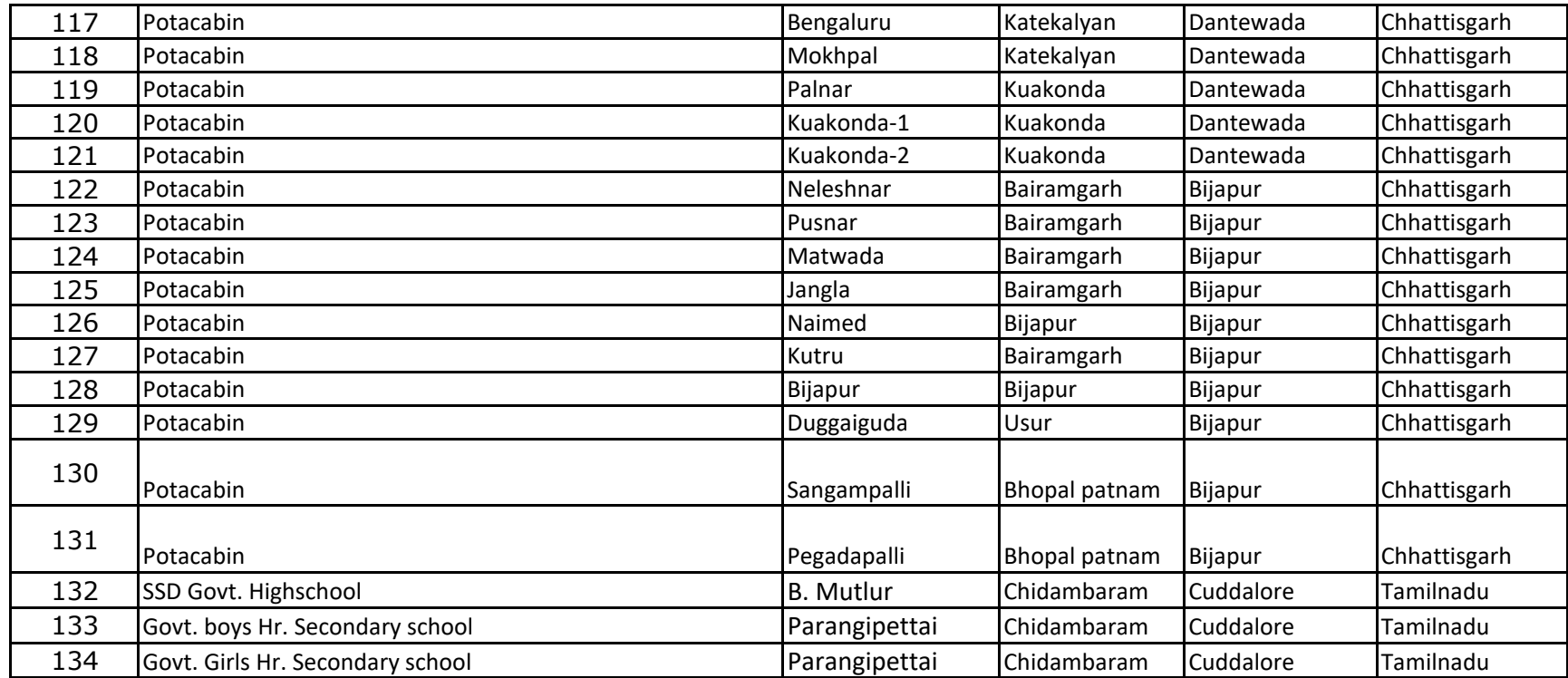